# New Developments in FRE: dual runs and libraries FMS Developers' Forum

V. Balaji<sup>1</sup> A. Langenhorst<sup>2</sup> N. Zadeh<sup>2</sup>

<sup>1</sup>Princeton University

<sup>2</sup>RSIS/GFDL

28 March 2007

Balaji, Amy, Niki (NOAA/GFDL) [New Developments in FRE](#page-44-0) 28 March 2007 1/23

<span id="page-0-0"></span>

 $\Omega$ 

### [New Developments in FRE](#page-2-0)

- [Dual run capability in FRE](#page-3-0)
- **[FRE Redesign: the new](#page-22-0) fremake**
- **[FRE Redesign: modular site configuration](#page-31-0)**
- **[FRE Redesign: next steps](#page-35-0)**

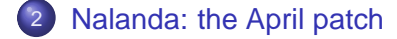

 $\Box$ 

 $\Omega \propto \Omega$ 

### [New Developments in FRE](#page-2-0)

- [Dual run capability in FRE](#page-3-0)
- **[FRE Redesign: the new](#page-22-0) fremake**
- **[FRE Redesign: modular site configuration](#page-31-0)**
- **[FRE Redesign: next steps](#page-35-0)**

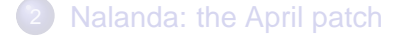

<span id="page-2-0"></span> $\Box$ 

 $\Omega \propto \Omega$ 

## [New Developments in FRE](#page-2-0)

## • [Dual run capability in FRE](#page-3-0)

- [FRE Redesign: the new](#page-22-0) fremake  $\bullet$
- [FRE Redesign: modular site configuration](#page-31-0)  $\bullet$
- $\bullet$ [FRE Redesign: next steps](#page-35-0)

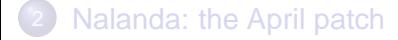

<span id="page-3-0"></span> $\Box$ 

റα ര

- There are no changes needed to the FRE schema ("XML file"). frerun -u of any existing run will rerun any past or current run exactly as specified in the FRE, but without clobbering any output files.
- The second run does not incur charges against the group allocation. Also, no post-processing is performed.

- There are no changes needed to the FRE schema ("XML file"). frerun -u of any existing run will rerun any past or current run exactly as specified in the FRE, but without clobbering any output files.
- The second run does not incur charges against the group allocation. Also, no post-processing is performed.

- Use frecheck to perform integrity checks (bitwise comparisons or restart and raw history files) between the run and the dual run. not working yet for dual runs. . .
- **•** In future, the FRE schema will evolve toward explicit support of multiple "realizations" of a run. The FRE DB will have the capability to return the exact difference in configuration between two realizations.

More info: http://cobweb.gfdl.noaa.gov/˜vb/fre

1 n + 1 n +

- Use frecheck to perform integrity checks (bitwise comparisons or restart and raw history files) between the run and the dual run. not working yet for dual runs. . .
- **In future, the FRE schema will evolve toward explicit support of** multiple "realizations" of a run. The FRE DB will have the capability to return the exact difference in configuration between two realizations.

More info: http://cobweb.gfdl.noaa.gov/˜vb/fre

 $\Omega$ 

1 n + 1 n +

## Amy's dual-run FAQ. . .

#### How do I start a dual run for a new experiment or as a reproducibility test for an old experiment?

- frerun, then frerun -u. The second run appears in the directory .../experiment/1.
- How do I rerun just a subset of a previous experiment? Will I be charged for the hours it takes to run?
	-
	-

- How do I start a dual run for a new experiment or as a reproducibility test for an old experiment?
	- $\bullet$  frerun, then frerun -u. The second run appears in the directory .../experiment/1.
- How do I rerun just a subset of a previous experiment? Will I be charged for the hours it takes to run?
	-
	-

- How do I start a dual run for a new experiment or as a reproducibility test for an old experiment?
	- $\bullet$  frerun, then frerun -u. The second run appears in the directory .../experiment/1.
- How do I rerun just a subset of a previous experiment? Will I be charged for the hours it takes to run?
	- The run will start from the specified <initCond> file and run until you stop it.
	- Any job submitted with qsub -1 repro -A repro is considered to be a dual-run job and will not incur charges.

- How do I start a dual run for a new experiment or as a reproducibility test for an old experiment?
	- $\bullet$  frerun, then frerun -u. The second run appears in the directory .../experiment/1.
- How do I rerun just a subset of a previous experiment? Will I be charged for the hours it takes to run?
	- $\bullet$  The run will start from the specified  $\lt$ initCond> file and run until you stop it.
	- Any job submitted with qsub -1 repro -A repro is considered to be a dual-run job and will not incur charges.

∽ດ∿

- How do I start a dual run for a new experiment or as a reproducibility test for an old experiment?
	- $\bullet$  frerun, then frerun -u. The second run appears in the directory .../experiment/1.
- How do I rerun just a subset of a previous experiment? Will I be charged for the hours it takes to run?
	- $\bullet$  The run will start from the specified  $\lt$ initCond> file and run until you stop it.
	- Any job submitted with qsub -1 repro -A repro is considered to be a dual-run job and will not incur charges.

(⊓ ) (fil)

 $\Omega$ 

#### How do I tell what hosts and cpusets my previous experiments ran on?

• The job epilogue in the stdout file will report the hostname and the *logical* cpuset. If the script does seteny MPI\_DSM\_VERBOSE you get a list of brick identifiers which (I believe) are hardware IDs. • You can assign the job to a specific host with  $qsub -1$  ic7, for

instance. (Type qconf -scl for a list).

- How do I tell what hosts and cpusets my previous experiments ran on?
	- The job epilogue in the stdout file will report the hostname and the *logical* cpuset. If the script does seteny MPI\_DSM\_VERBOSE you get a list of brick identifiers which (I believe) are hardware IDs.
	- You can assign the job to a specific host with  $qsub -1$  ic7, for instance. (Type qconf -scl for a list).

 $\Omega \propto \Omega$ 

- How do I tell what hosts and cpusets my previous experiments ran on?
	- The job epilogue in the stdout file will report the hostname and the *logical* cpuset. If the script does seteny MPI\_DSM\_VERBOSE you get a list of brick identifiers which (I believe) are hardware IDs.
	- You can assign the job to a specific host with  $qsub -1$  ic7, for instance. (Type  $qcont - scl$  for a list).

 $\Omega \propto \Omega$ 

### • How do I compare the results of the two runs?

- **•** frecheck does a comprehensive check; not working yet for dual
- **•** resdiff compares restart files using cmp;
- histdiff compares history files using nccmp (slower but cleverer than cmp).
- For which experiments should I perform dual runs?
	-

• How do I compare the results of the two runs?

- **•** frecheck does a comprehensive check; not working yet for dual runs. . .
- **•** resdiff compares restart files using cmp;
- histdiff compares history files using nccmp (slower but cleverer than cmp).
- For which experiments should I perform dual runs?
	-

• How do I compare the results of the two runs?

- **•** frecheck does a comprehensive check; not working yet for dual runs. . .
- resdiff compares restart files using cmp;
- histdiff compares history files using nccmp (slower but cleverer than cmp).
- For which experiments should I perform dual runs?
	-

• How do I compare the results of the two runs?

- **•** frecheck does a comprehensive check; not working yet for dual runs. . .
- resdiff compares restart files using cmp;
- **histdiff compares history files using nccmp (slower but cleverer** than cmp).
- For which experiments should I perform dual runs?

• How do I compare the results of the two runs?

- **•** frecheck does a comprehensive check; not working yet for dual runs. . .
- **•** resdiff compares restart files using cmp;
- **histdiff compares history files using nccmp (slower but cleverer** than cmp).
- For which experiments should I perform dual runs?
	- It's up to you! It's not unreasonable to considering rerunning any production run. If you consider ic6 to be under a bigger cloud of suspicion, you can ask Ops for list of jobs that ran on it, and even on specific cpusets within it.

#### More info: http://cobweb.gfdl.noaa.gov/˜vb/fre

1 n + 1 n +

• How do I compare the results of the two runs?

- **•** frecheck does a comprehensive check; not working yet for dual runs. . .
- **•** resdiff compares restart files using cmp;
- **histdiff compares history files using nccmp (slower but cleverer** than cmp).
- For which experiments should I perform dual runs?
	- It's up to you! It's not unreasonable to considering rerunning any production run. If you consider ic6 to be under a bigger cloud of suspicion, you can ask Ops for list of jobs that ran on it, and even on specific cpusets within it.

More info: http://cobweb.gfdl.noaa.gov/˜vb/fre

 $\Omega \propto \Omega$ 

<span id="page-21-0"></span>1 n + 1 n +

### [New Developments in FRE](#page-2-0)

- [Dual run capability in FRE](#page-3-0)  $\bullet$
- **[FRE Redesign: the new](#page-22-0) fremake**
- [FRE Redesign: modular site configuration](#page-31-0)  $\bullet$
- $\bullet$ [FRE Redesign: next steps](#page-35-0)

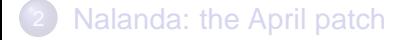

<span id="page-22-0"></span> $\Box$ 

າα ∩

## FRE in components. . .

The modular structure of FMS is now reflected in the FRE schema.

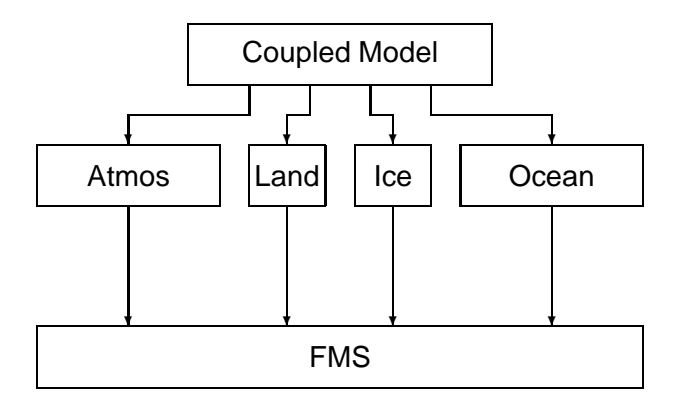

Balaji, Amy, Niki (NOAA/GFDL) [New Developments in FRE](#page-0-0) 28 March 2007 11/23

 $\leftarrow$  m  $\rightarrow$ 

 $\Omega$ 

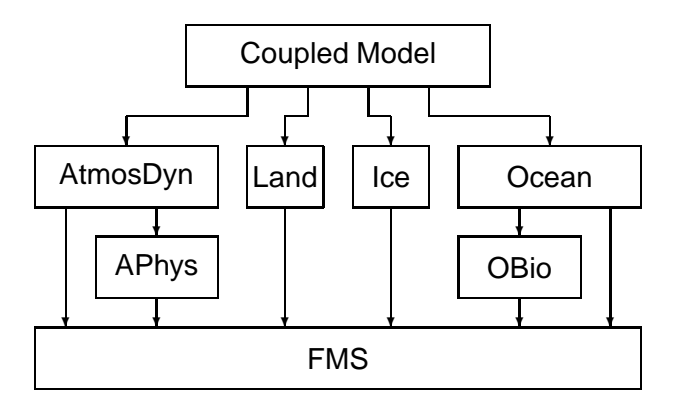

Balaji, Amy, Niki (NOAA/GFDL) [New Developments in FRE](#page-0-0) 28 March 2007 12/23

 $\leftarrow$   $\Box$ - 61

Ξ

重

 $299$ 

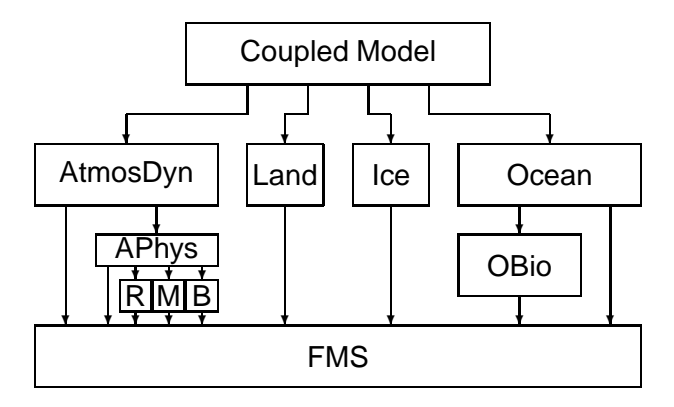

Balaji, Amy, Niki (NOAA/GFDL) [New Developments in FRE](#page-0-0) 28 March 2007 13/23

4日)

戶

×

Þ

 $299$ 

- As part of the FRE redesign, the schema will be entirely organized by component, which can be defined at any granularity, as shown. The advantage is that you can "fold away" and treat most model components as a "black box" during development.
- **•** Pre-compiled libraries will be made available for all components, at various levels of granularity (beginning with libfms. a for the shared code).

(⊓ ) (fil)

- As part of the FRE redesign, the schema will be entirely organized by component, which can be defined at any granularity, as shown. The advantage is that you can "fold away" and treat most model components as a "black box" during development.
- Pre-compiled libraries will be made available for all components, at various levels of granularity (beginning with libfms. a for the shared code).

<span id="page-27-0"></span>(⊓ ⊦ (f) )

 $\Omega \propto \Omega$ 

## The new fremake

Features: libraries and multiple compiles from the same source. Component syntax:

```
<component name="fms" paths="shared">
  <source versionControl="cvs" root="/home/fms/cvs">
    <codeBase version="latest">shared</codeBase>
  </source>
  <compile>
    <cppDefs>-Duse_libMPI -Duse_netCDF</cppDefs>
  </compile>
  <compile target="debug">
    <cppDefs>-Duse_libMPI -Duse_netCDF</cppDefs>
    <mkmfTemplate>mkmf.debug.ia64</mkmfTemplate>
  </compile>
</component>
                                                    (1)
More info: http://cobweb.gfdl.noaa.gov/˜vb/fre
                                                    \Omega
```
<span id="page-28-0"></span>Balaji, Amy, Niki (NOAA/GFDL) [New Developments in FRE](#page-0-0) 28 March 2007 15/23

```
<component name="aphys" requires="fms">
...
</component>
<component name="adyn" requires="fms aphys">
...
</component>
```

$$
\left( 2\right)
$$

 $\Omega$ 

More info: http://cobweb.gfdl.noaa.gov/˜vb/fre

<span id="page-29-0"></span> $\leftarrow$  m  $\rightarrow$ 

```
<component name="fms" paths="shared">
 <library path=".../m45_am2p14/exec/libfms.a"
   headerDir=".../m45_am2p14/exec" />
 <source versionControl="cvs" root="/home/fms/cvs">
   <codeBase version="latest">shared</codeBase>
 </source>
 <compile>
   <cppDefs>-Duse_libMPI -Duse_netCDF</cppDefs>
 </compile>
</component>
```
We will make available libraries for three modes, *production*, regression-testing and debugging. More info: http://cobweb.gfdl.noaa.gov/˜vb/fre

Balaji, Amy, Niki (NOAA/GFDL) [New Developments in FRE](#page-0-0) 28 March 2007 17/23

<span id="page-30-0"></span>(⊓ ) (fil)

(3)

 $\Omega$ 

#### [New Developments in FRE](#page-2-0)

- [Dual run capability in FRE](#page-3-0)  $\bullet$
- [FRE Redesign: the new](#page-22-0) fremake  $\bullet$

#### ● [FRE Redesign: modular site configuration](#page-31-0)

**• [FRE Redesign: next steps](#page-35-0)** 

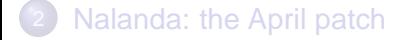

<span id="page-31-0"></span> $\Box$ 

າα ∩

As part of the redesign, the FRE scripts themselves will contain no hard-coded paths or site-specific information.

• You will be able to checkout and modify the site configuration, e.g. by adding your own make templates. fre\_setup \$HOME/fre will create, under \$HOME/fre, directories bin/, lib/, site/, xml/, data/, . . .

**O** source \$HOME/fre/site/fre.cshrc will create your FRE environment.

- As part of the redesign, the FRE scripts themselves will contain no hard-coded paths or site-specific information.
- You will be able to checkout and modify the site configuration, e.g by adding your own make templates. fre\_setup \$HOME/fre will create, under \$HOME/fre, directories bin/, lib/, site/,  $xml/$ , data/,  $\ldots$
- source \$HOME/fre/site/fre.cshrc will create your FRE environment.

(⊓ ) (fil)

- As part of the redesign, the FRE scripts themselves will contain no hard-coded paths or site-specific information.
- You will be able to checkout and modify the site configuration, e.g. by adding your own make templates. fre\_setup \$HOME/fre will create, under \$HOME/fre, directories bin/, lib/, site/,  $xml/$ , data/,  $\ldots$
- source \$HOME/fre/site/fre.cshrc will create your FRE environment.

(⊓ ) (fil)

 $\Omega$ 

### [New Developments in FRE](#page-2-0)

- [Dual run capability in FRE](#page-3-0)  $\bullet$
- [FRE Redesign: the new](#page-22-0) fremake  $\bullet$
- [FRE Redesign: modular site configuration](#page-31-0)  $\bullet$
- **[FRE Redesign: next steps](#page-35-0)**

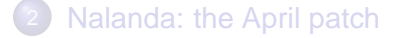

<span id="page-35-0"></span> $\Box$ 

າα ∩

```
<component>
 <source>, <compile>, <input>, <pp>
</component>
...
<component name="coupler">
 <source>, <compile>, <input>, <run>, <pp>
</component> (4)
```
- Integration to database.
- file integrity using checksums.
- use of /ptmp
- triggers based on model time.

#### Full modularization:

```
<component>
 <source>, <compile>, <input>, <pp>
</component>
...
<component name="coupler">
 <source>, <compile>, <input>, <run>, <pp>
</component> (4)
```
• Integration to database.

- file integrity using checksums.
- use of /ptmp
- triggers based on model time.

```
<component>
 <source>, <compile>, <input>, <pp>
</component>
...
<component name="coupler">
 <source>, <compile>, <input>, <run>, <pp>
</component> (4)
```
- Integration to database.
- $\bullet$  file integrity using checksums.
- use of /ptmp
- triggers based on model time.

```
<component>
 <source>, <compile>, <input>, <pp>
</component>
...
<component name="coupler">
 <source>, <compile>, <input>, <run>, <pp>
</component> (4)
```
- Integration to database.
- $\bullet$  file integrity using checksums.
- o use of /ptmp
- triggers based on model time.

```
<component>
 <source>, <compile>, <input>, <pp>
</component>
...
<component name="coupler">
 <source>, <compile>, <input>, <run>, <pp>
</component> (4)
```
- Integration to database.
- $\bullet$  file integrity using checksums.
- o use of /ptmp
- triggers based on model time.

### **[New Developments in FRE](#page-2-0)**

- [Dual run capability in FRE](#page-3-0)  $\bullet$
- [FRE Redesign: the new](#page-22-0) fremake  $\bullet$
- [FRE Redesign: modular site configuration](#page-31-0)  $\bullet$
- $\bullet$ [FRE Redesign: next steps](#page-35-0)

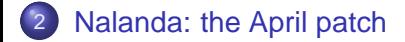

<span id="page-41-0"></span> $\Box$ 

າα ∩

- Niki will describe some issues in the nalanda release, and a patch to resolve them.
- Most issues revolve around an incomplete implementation of the conservation code and the modified shortwave fluxes.
- We plan a rapid test and release of the April patch. When it's released, we strongly urge all users to migrate their codes to it.
- Niki will describe some issues in the nalanda release, and a patch to resolve them.
- Most issues revolve around an incomplete implementation of the conservation code and the modified shortwave fluxes.
- We plan a rapid test and release of the April patch. When it's released, we strongly urge all users to migrate their codes to it.
- Niki will describe some issues in the nalanda release, and a patch to resolve them.
- Most issues revolve around an incomplete implementation of the conservation code and the modified shortwave fluxes.
- We plan a rapid test and release of the April patch. When it's released, we strongly urge all users to migrate their codes to it.

<span id="page-44-0"></span>∽ດ∿